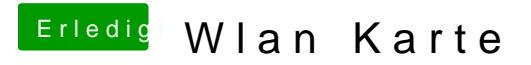

Beitrag von stackbage vom 14. September 2013, 13:00

Wie und wo muss ich denn die ID's eintragen?